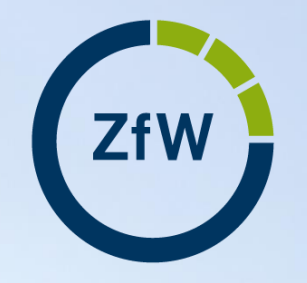

Zentrum für Wissenschaftsdidaktik eLearning

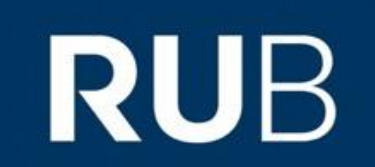

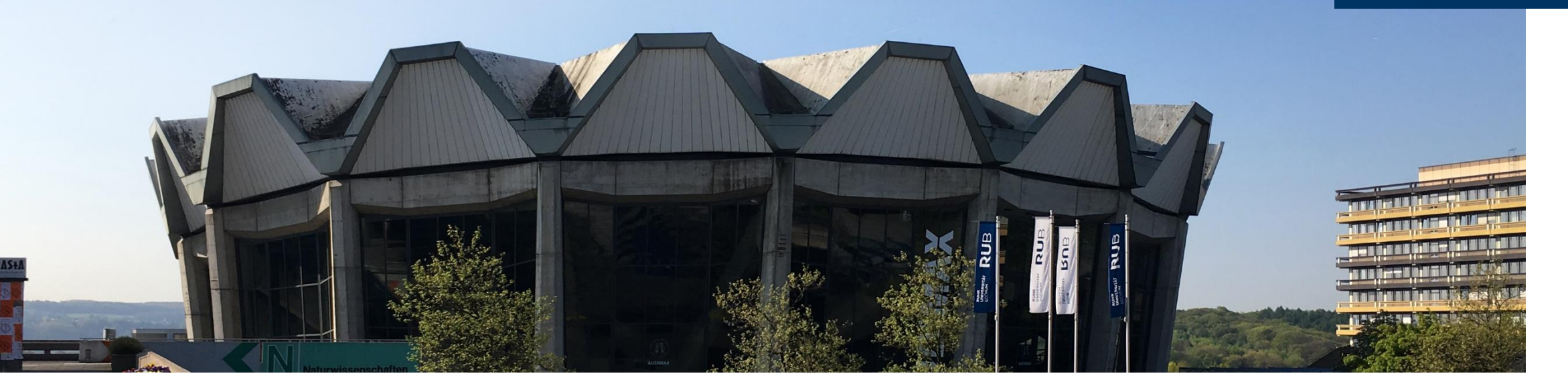

## **TUTORIAL**

IN FÜNF SCHRITTEN ZUM EIGENEN VIDEO

Sarah Becker und Sarah Blenk, eTeam Digitalisierung

## **FÜNF SCHRITTE ZUM EIGENEN VIDEO**

- 1.Recherche
- 2.Grobe Konzeptplanung
- 3.Wahl des Formats
- 4.Detailliertes Konzept: Drehbuch / Storyboard

## 5.Produktion

## **FÜNF SCHRITTE ZUM EIGENEN VIDEO**

## **1.Recherche**

2.Grobe Konzeptplanung

3.Wahl des Formats

4.Detailliertes Konzept: Drehbuch / Storyboard

## 5.Produktion

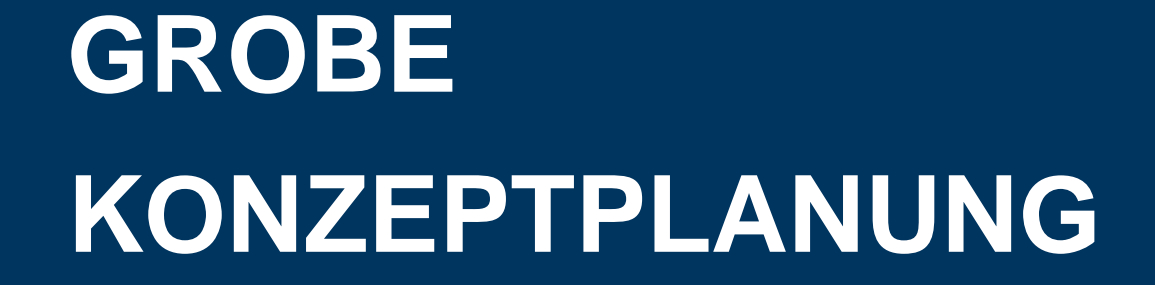

### **STEP-BY-STEP**

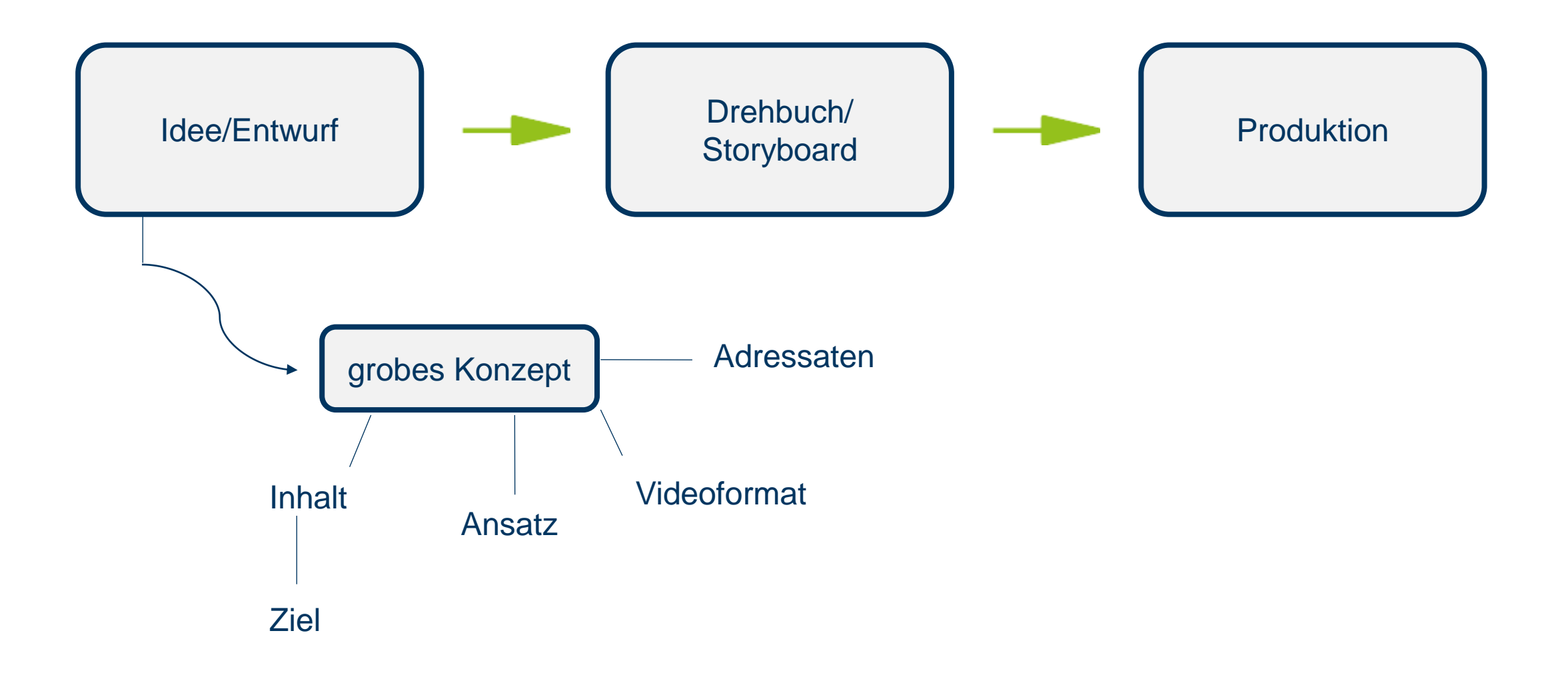

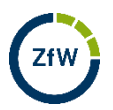

# **WAHL DES FORMATS** WELCHE MÖGLICHKEITEN GIBT ES?

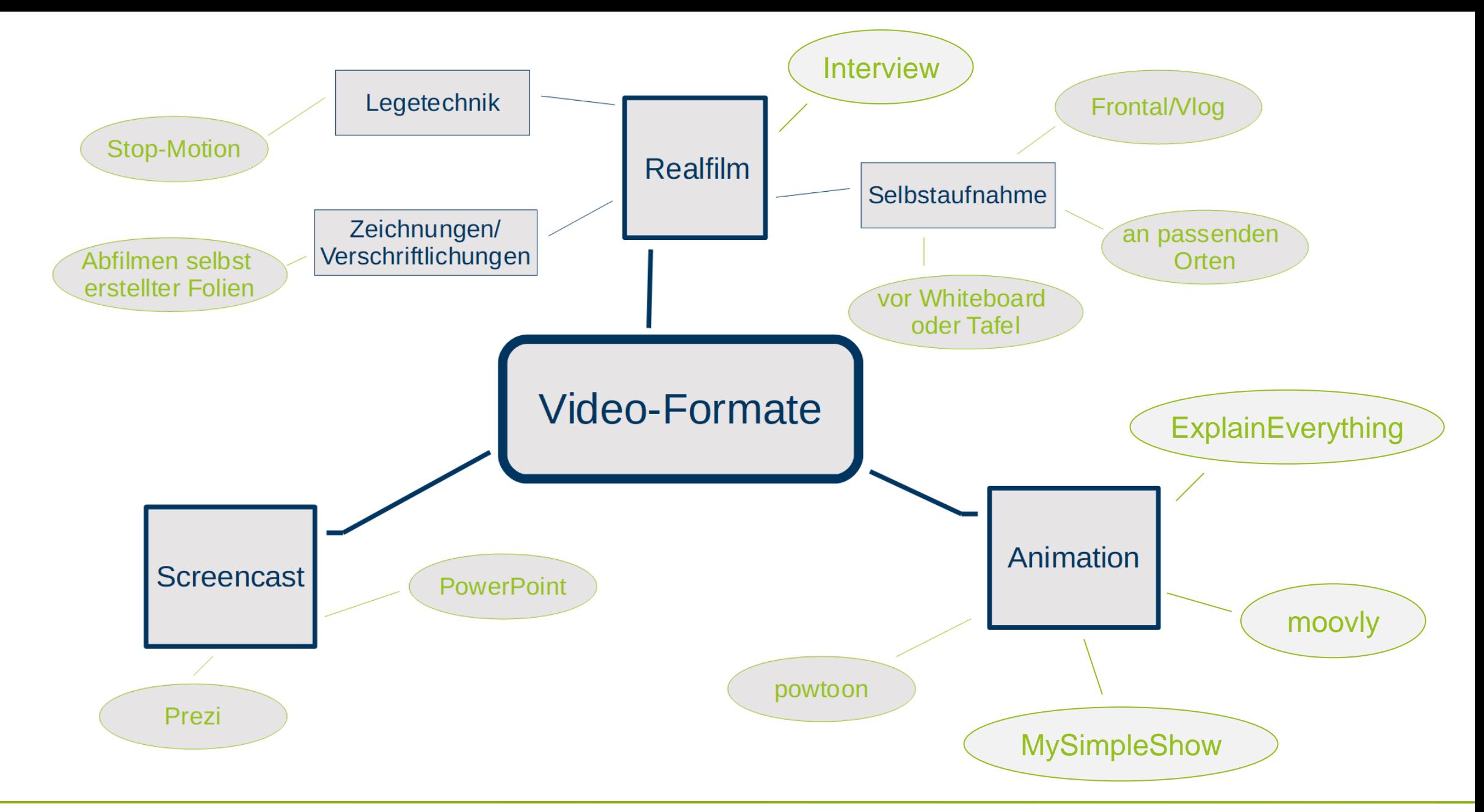

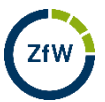

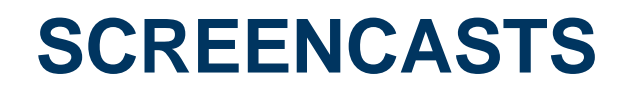

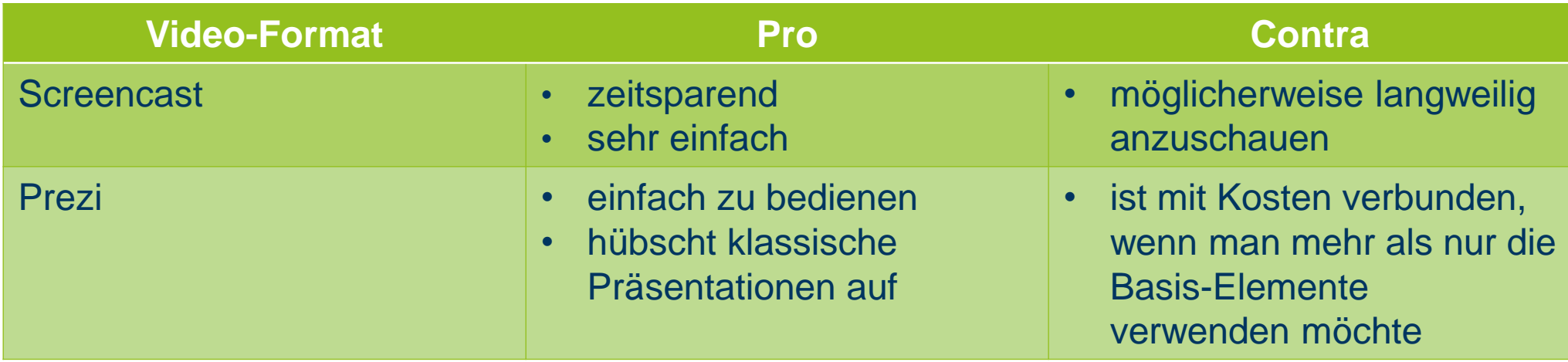

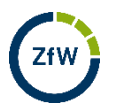

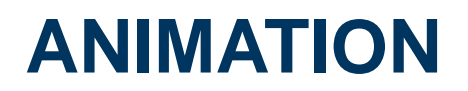

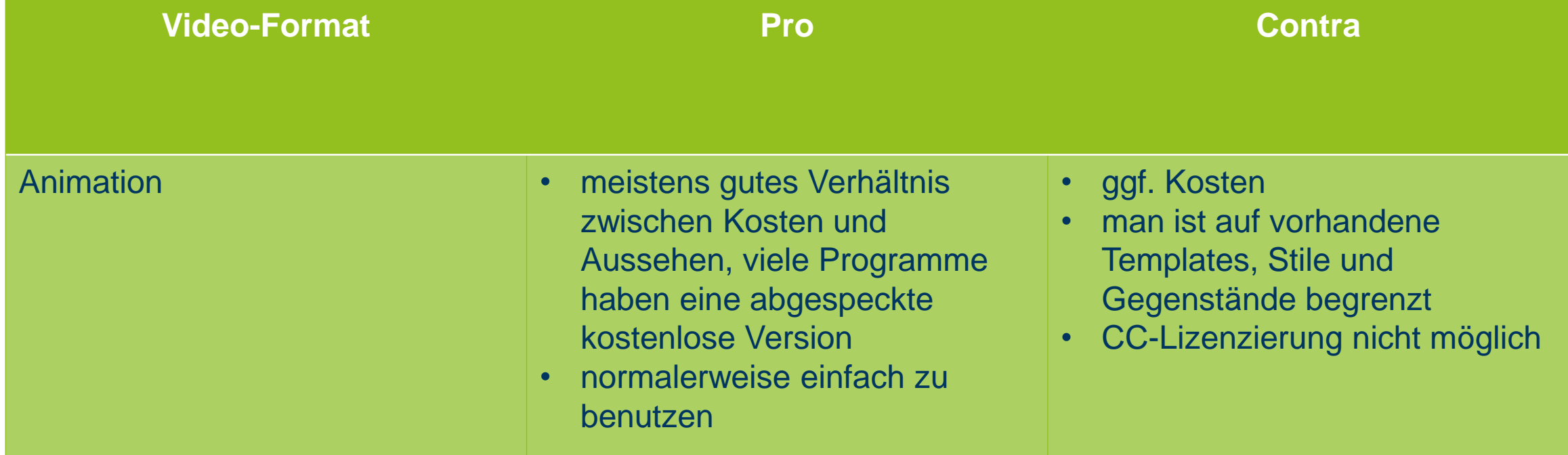

## **SELBSTAUFNAHMEN & INTERVIEWS**

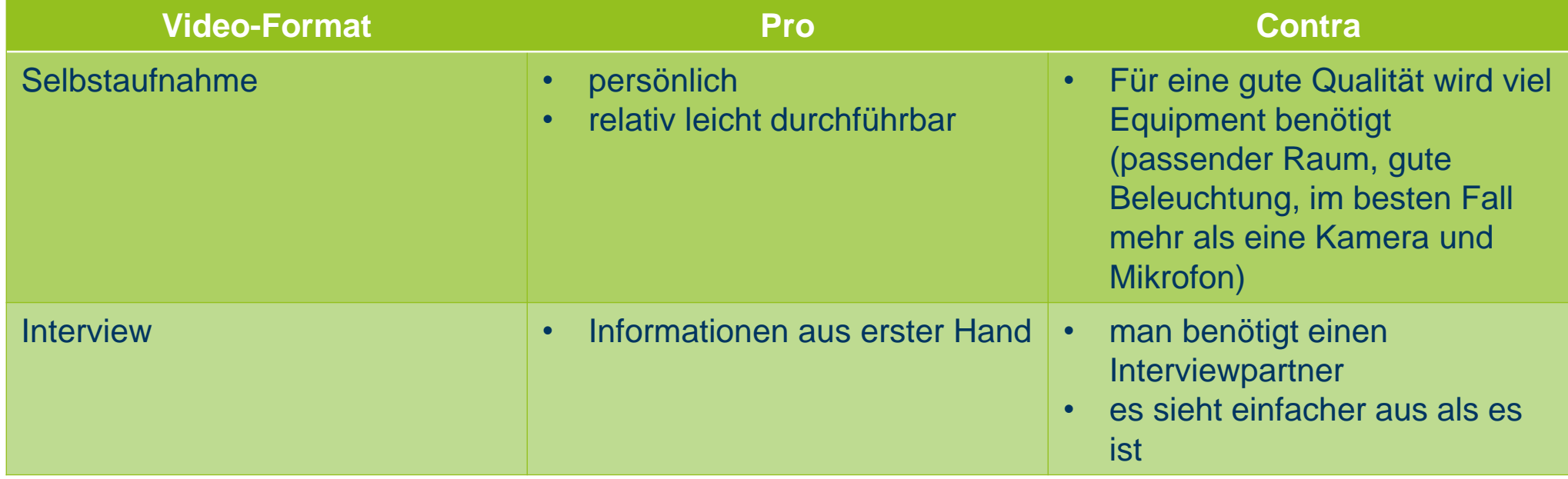

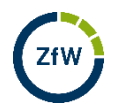

## **LEGETECHNIK**

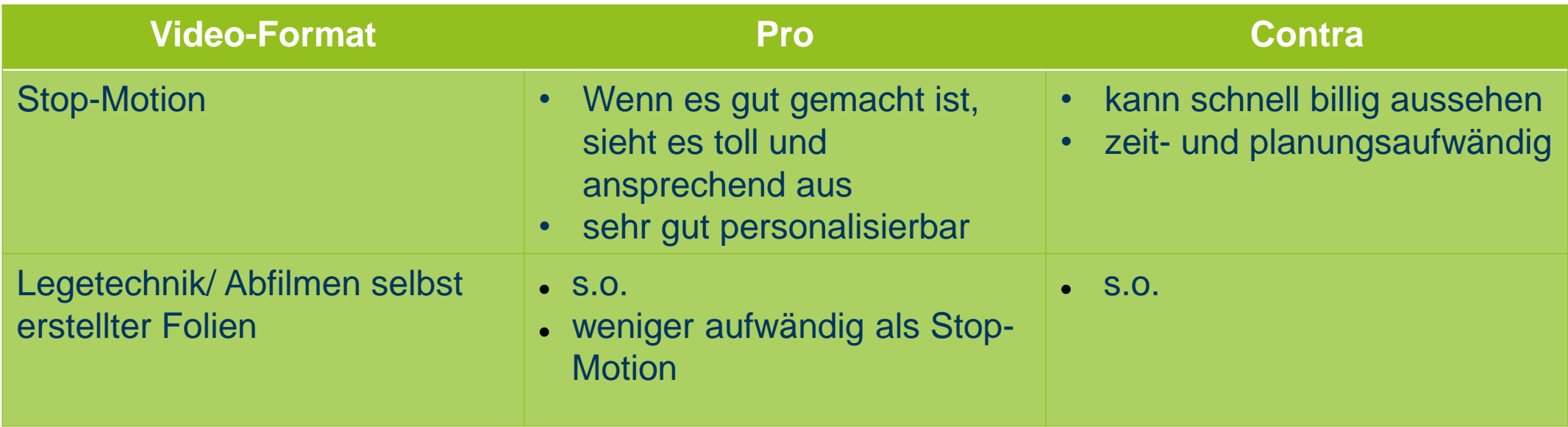

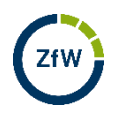

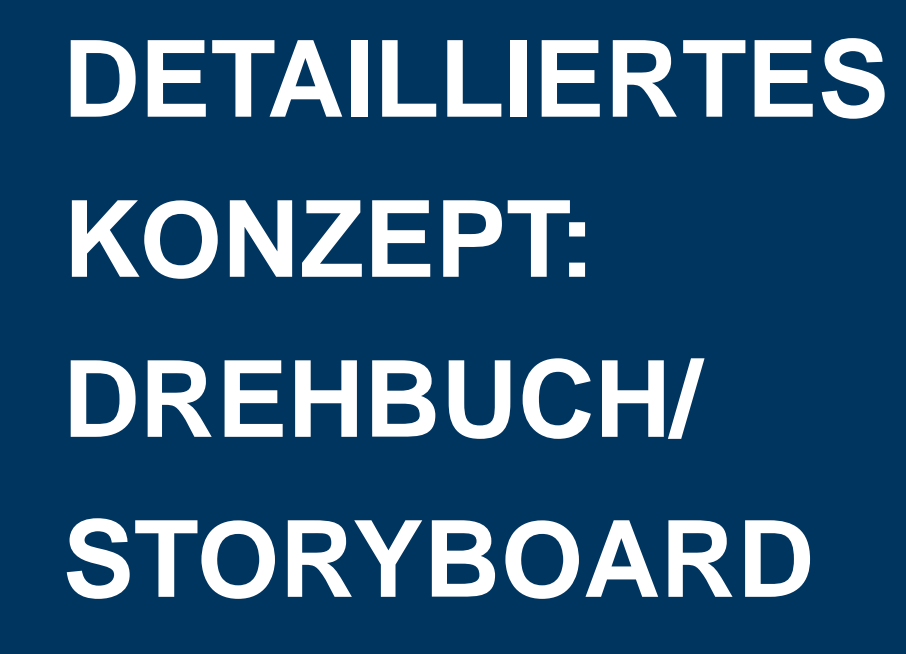

### **SCHRITT 2: DAS DREHBUCH / STORYBOARD**

**Bevor man ein Drehbuch schreibt, muss man den Inhalt organisieren** 

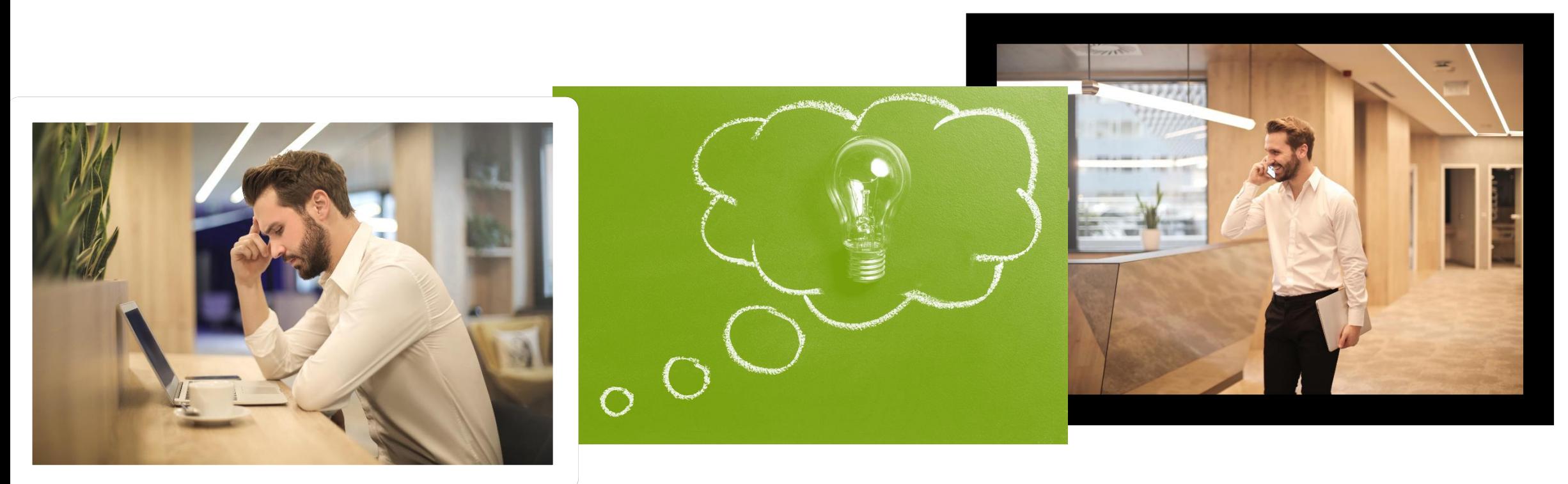

### Aber wie gestaltet man ein Video spannend? Digital Storytelling

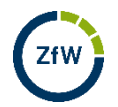

## **WAS BENÖTIGT MAN FÜR DAS DREHBUCH?**

- 1. Aufzeigen der Situation / des Problems, Eigenschaften und Ziele des Charakters definieren
- 2. Zeigen, wie man das Problem lösen und Fallgruben vermeiden kann
- 3. Eine gute Lösung präsentieren

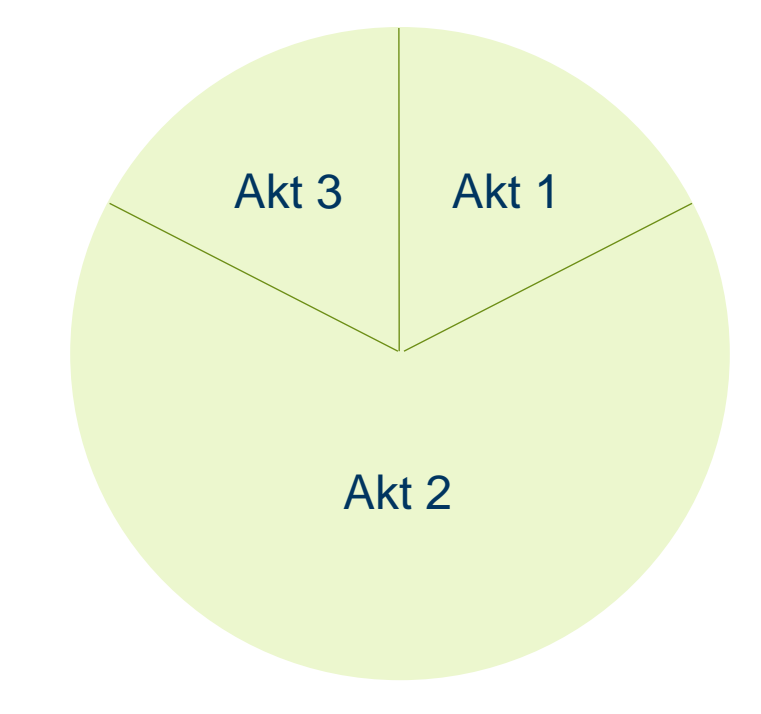

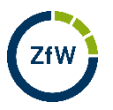

## **WAS BENÖTIGT MAN FÜR DAS STORYBOARD?**

- **Es gibt verschiedene Layouts für Storyboards**
- Wichtig:
	- 1. Nummer der Szene (für die Reihenfolge)
	- 2. Was wird gezeigt?
	- 3. Was soll gehört werden?

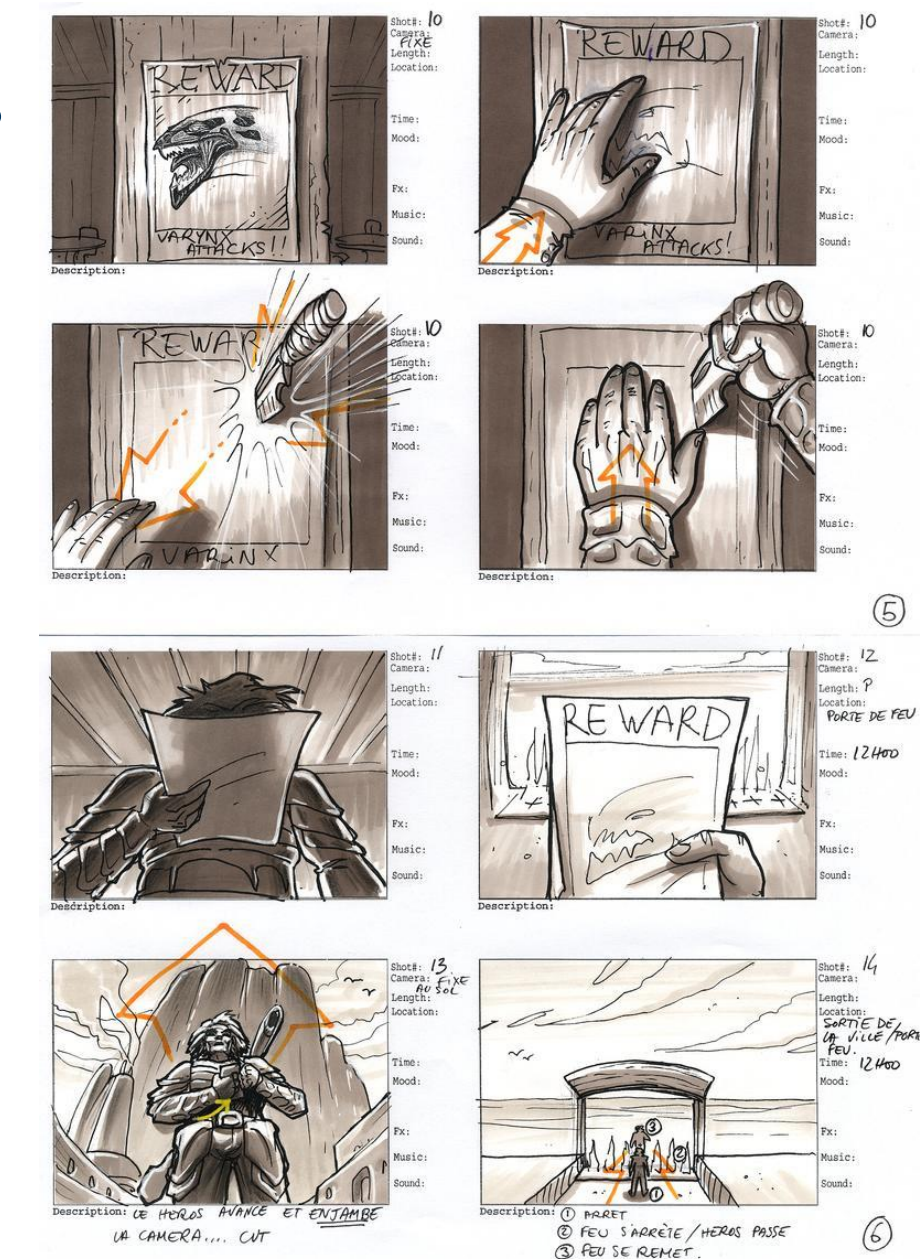

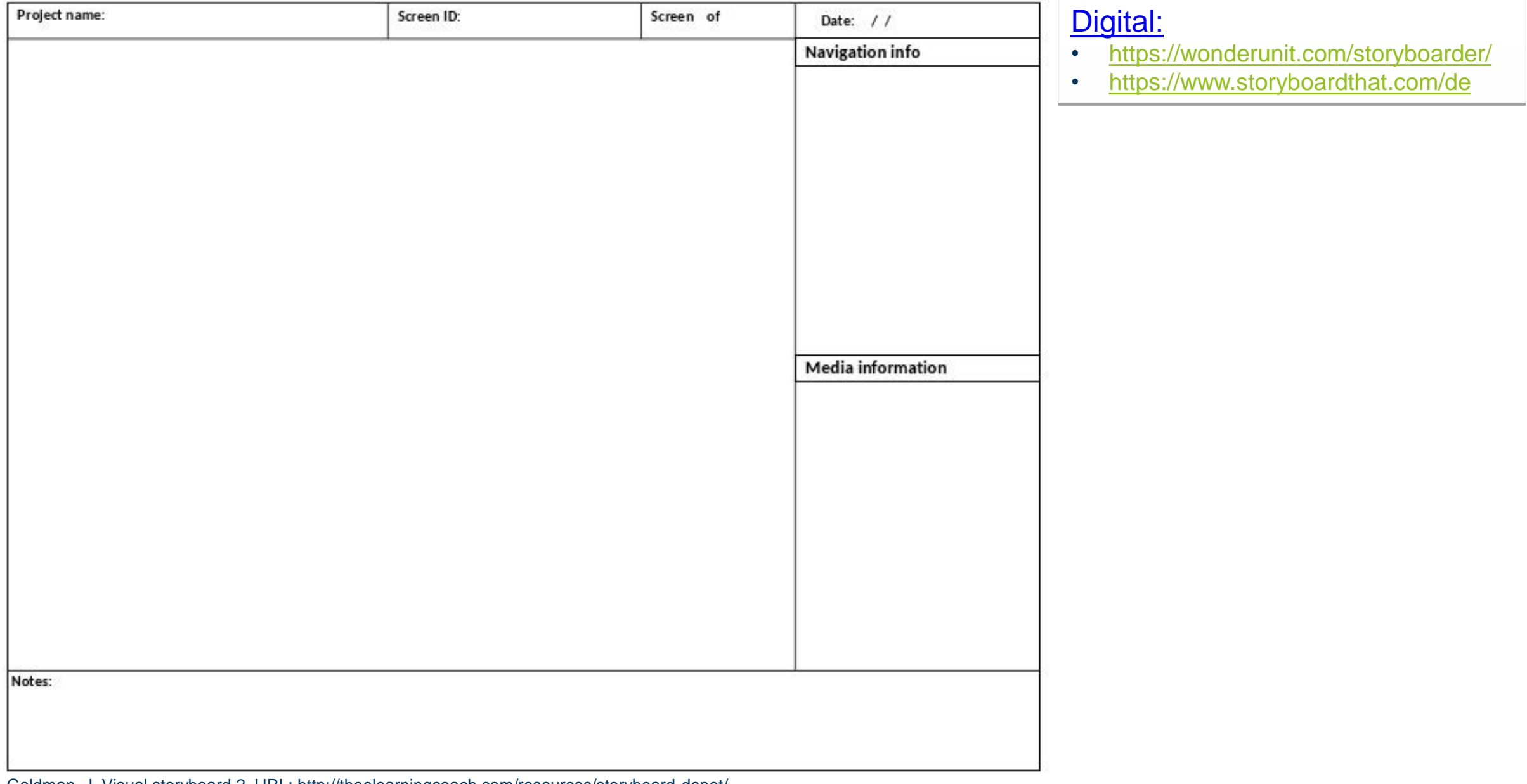

Goldman, J. Visual storyboard 2. URL: http://theelearningcoach.com/resources/storyboard-depot/

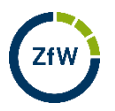

# **ERSTELLUNG EINES** *STORYBOARDS*

- Aufgabenstellung:
- **·** Video zu Philosophie und Literatur

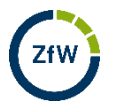

- Aufgabenstellung:
- **·** Video zu Philosophie und Literatur

- Idee:
- **EXECT Schwieriges philosophisches Zitat, gefolgt von Spruch zur Inquisition**

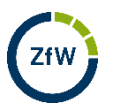

- Aufgabenstellung:
- **·** Video zu Philosophie und Literatur

- Idee:
- **EXECT Schwieriges philosophisches Zitat, gefolgt von Spruch zur Inquisition**
- **•** Schwierigkeit:
- **·** Was im Video zeigen?

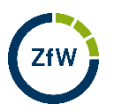

- **EXECUTE:** Aufgabenstellung:
- **Video zu Philosophie und Literatur**

- Idee:
- **EXECT Schwieriges philosophisches Zitat, gefolgt von Spruch zur Inquisition**
- **•** Schwierigkeit:
- Was im Video zeigen? → Versuch der Illustration des Inhalts inkl. der erzeugten Verwirrung als Stop-Motion-Film

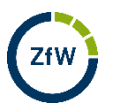

- **·** Videoformat: Stop-Motion
- **Fragen:** Wie viele Bilder pro Sekunde will ich verwenden?

Was soll zu sehen sein?

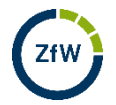

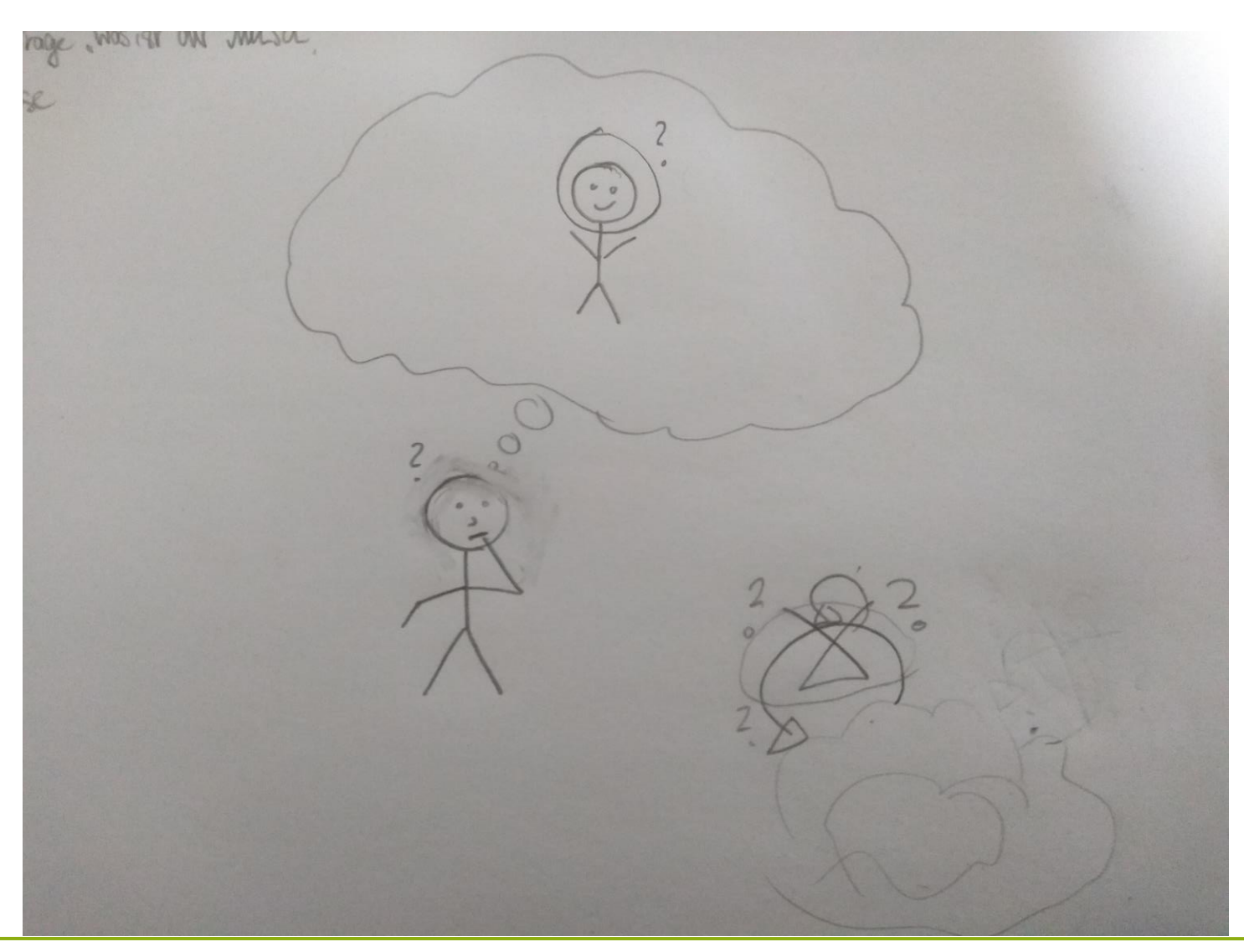

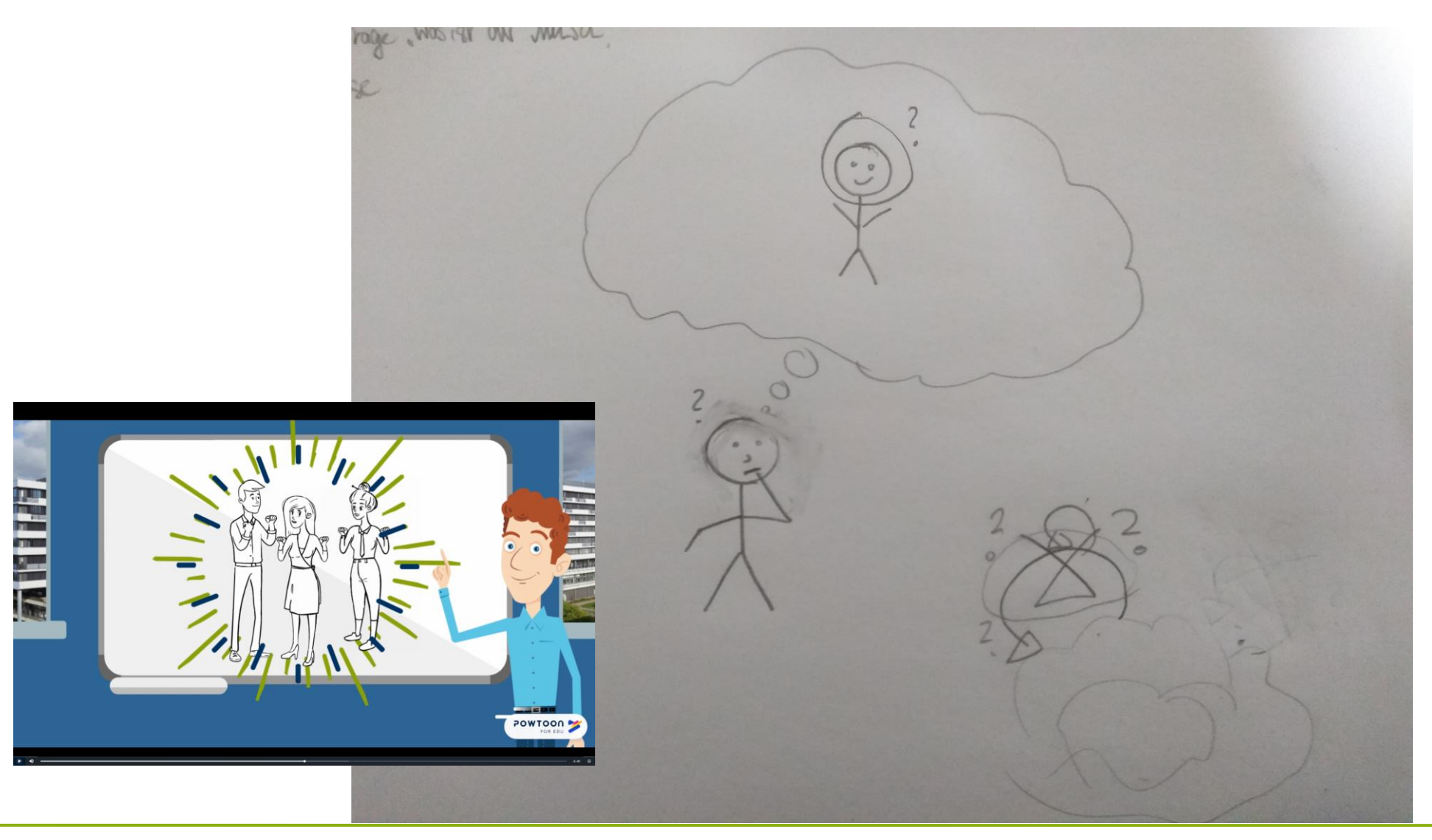

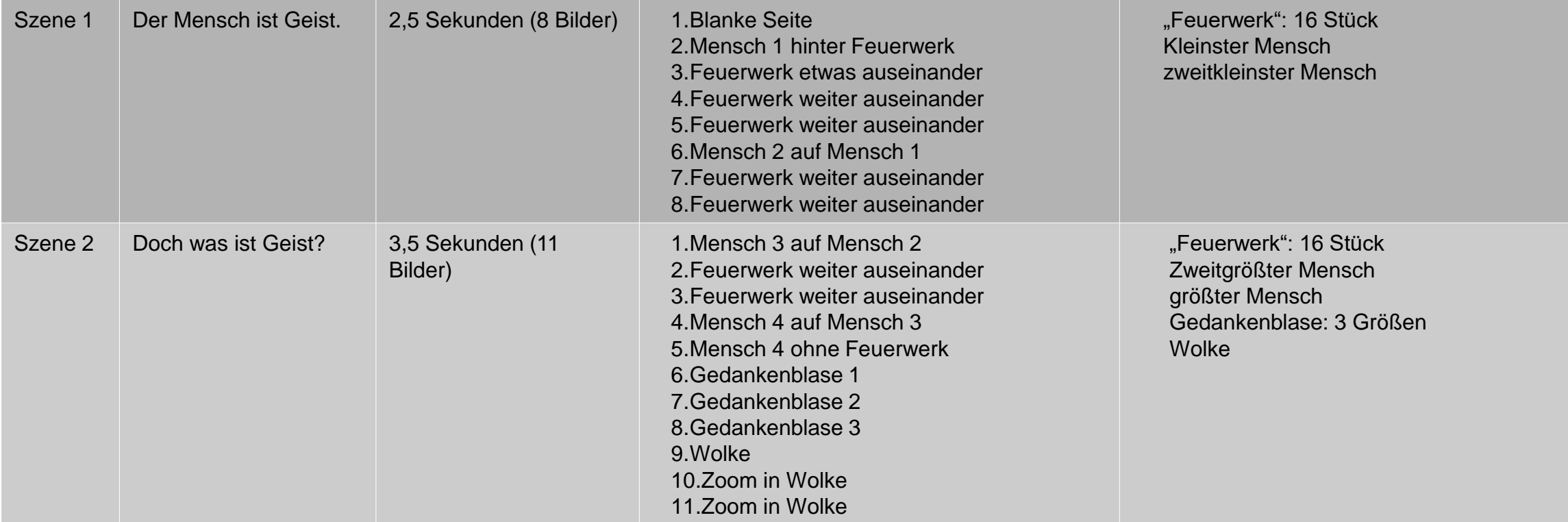

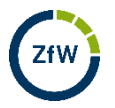

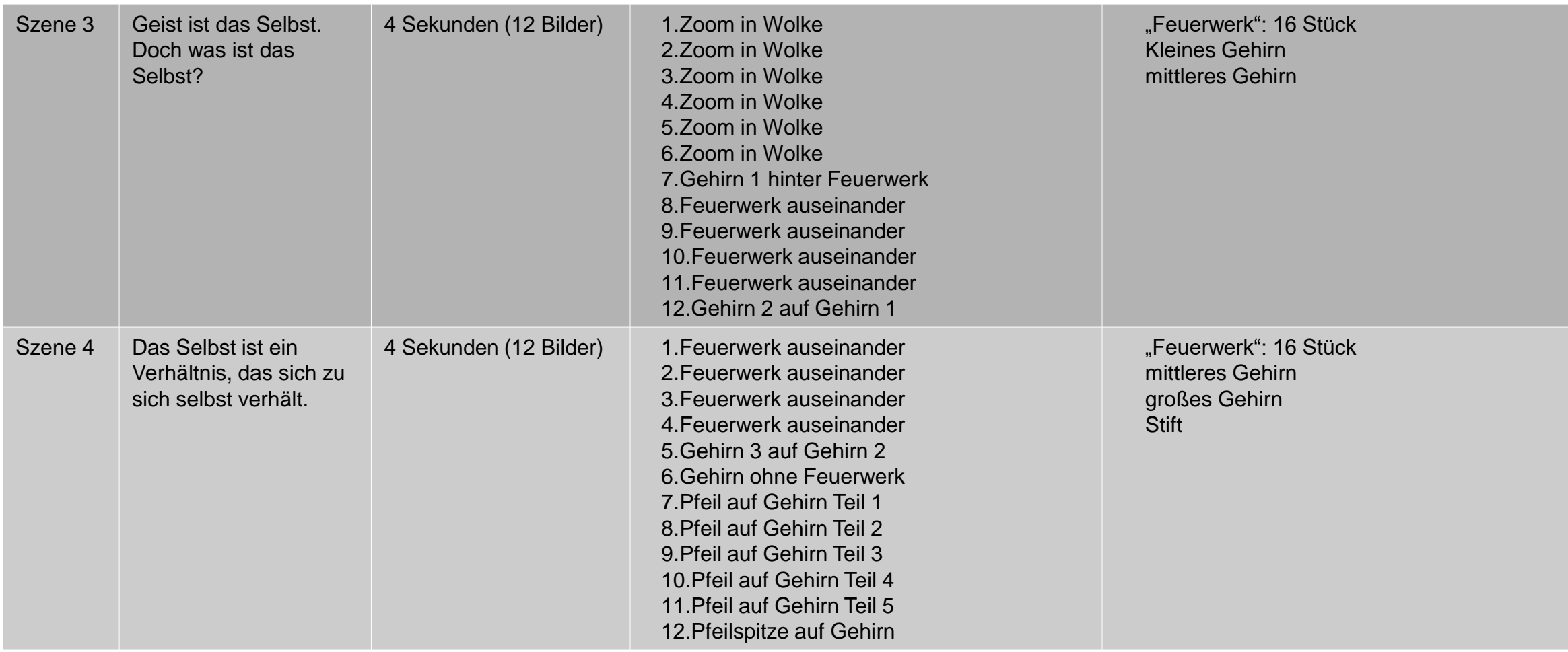

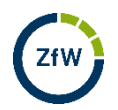

## **PRODUKTION**

## **TIPPS ZUR UMSETZUNG**

- **EXECT** Wahl des Videoformats sollte den eigenen Präferenzen entsprechen
- rechtzeitig um Equipment (Kamera, Mikrofon/Headset, ggf. Stativ,...) kümmern
- bei Realfilmen: auf jeden Fall einen Probelauf durchführen!
- **Ton- und Bildspur müssen synchron sein und zueinander passen. Bitte** beachten, dass auch der Kameraton mitläuft.
- **EXECT** Lautstärke von Musik- und Tonspur sollten aufeinander abgestimmt sein
- **·** möglichst nah ans Drehbuch halten

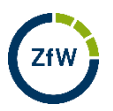

## **PROGRAMME ZUR VIDEOERSTELLUNG**

### **Open Source**

- **[GIMP](https://www.gimp24.de/) (Bildbearbeitung)**
- **[OpenShot](https://www.openshot.org/de/) (Videobearbeitung)**
- [Shotcut](https://shotcut.org/) (Videobearbeitung)
- **E** [Audacity](https://www.audacity.de/) (Tonbearbeitung)
- [VLC](https://www.vlc.de/) (Wiedergabe)
- [OBS](https://obsproject.com/de) (Screencast mit oder ohne Tonaufnahme)
- **E** [Subtitle](https://www.nikse.dk/subtitleedit/) Edit (Untertitel Editor)
- **E** [LibreOffice](https://de.libreoffice.org/) (Leistungsumfang wie MicrosoftOffice)

### **Nicht Open Source**

- [Powtoon](https://www.powtoon.com/) (Animationsprogramm)
- **[Moovly](https://www.moovly.com/) (Animationsprogramm)**
- **[MySimpleShow](https://www.mysimpleshow.com/de/) (Animationsprogramm)**
- [Prezi](https://prezi.com/)
- Explain [everything](https://explaineverything.com/) (Animationsprogramm)
- MicrosoftOffice

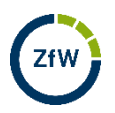

# **CC LINZENZEN**

### **CC LIZENZEN**

- Hinter Creative Commons (CC) steht eine non-profit Organisation
- **EXECUTE:** Inhaltsersteller haben darüber Zugriff auf vorgefertigte Lizenzverträge, so dass andere ihren Inhalt nutzen können
- CC Lizenzen
	- Schützen Ersteller

und

■ Zeigen Nutzern auf, unter welchen Konditionen sie Inhalte nutzen dürfen

#### FIGURE 2: THE SIX VARIATIONS OF THE CC LICENCES

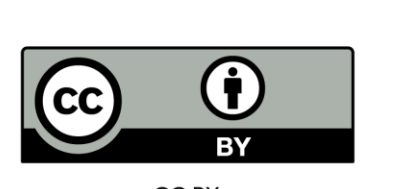

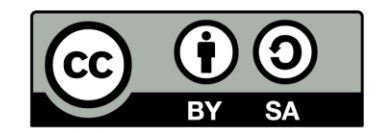

**CCBY** 

**CC BY-SA** 

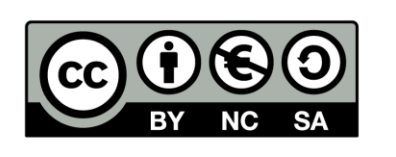

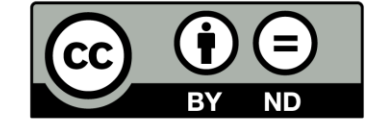

**CC BY-NC-SA** 

**CC BY-ND** 

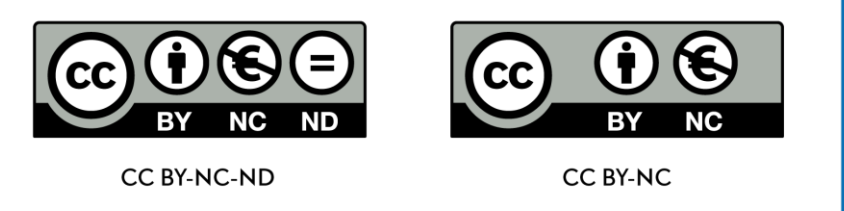

[CC BY-SA 4.0](http://creativecommons.org/licenses/by-sa/4.0)

Design: Markus Büsges, leomaria designbüro, Germany [https://wikimedia.de/w/images.homepage/b/ba/Open\\_Content\\_A\\_Practical\\_Guide\\_to\\_Using\\_](https://wikimedia.de/w/images.homepage/b/ba/Open_Content_A_Practical_Guide_to_Using_Open_Content_Licences_web.pdf) Open\_Content\_Licences\_web.pdf

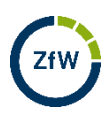

## **CC LIZENZEN**

#### **CC Komponenten und was sie bedeuten**

- 
- 
- 
- 
- **BY** (*Attribution*): Nennung des Autoren **SA** (*Share Alike*): Nutzung unter gleichen Bedingungen **E NC** (*Non Commercial*): keine kommerzielle Nutzung ▪ **ND** (*No Derivatives*): keine Änderungen

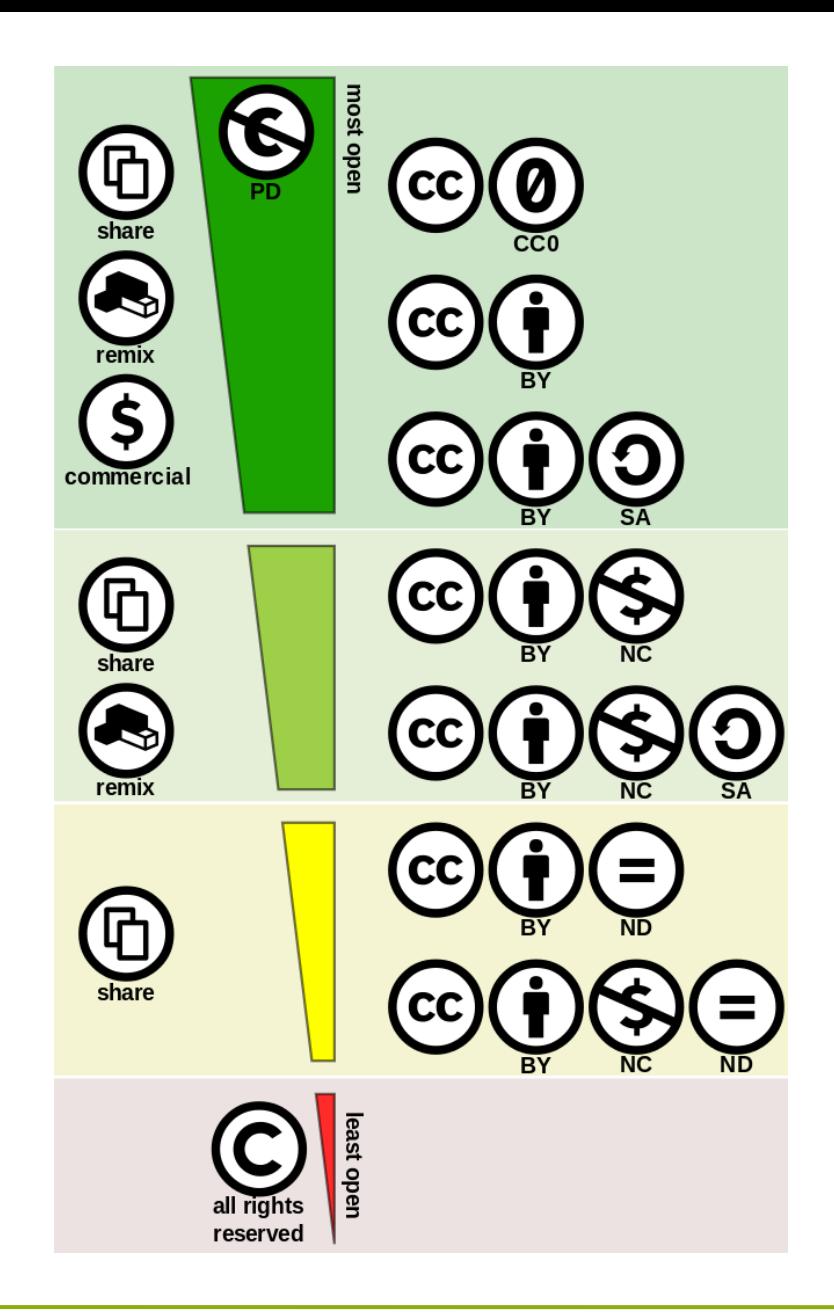

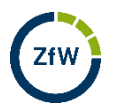

## **CC LIZENZEN**

**■** Wie man CC lizenzierte Medien zitiert:

Name des Autors

+

Falls vorhanden: Name des Werks

#### Hyperlink zum Medium

+ Art und Version der Lizenz Hyperlink zur Lizenz

**·** In Medien, in denen keine Links gesetzt werden können, muss die URL voll ausgeschrieben werden

#### SWOT Analyse als Grundlage für Strategien\*

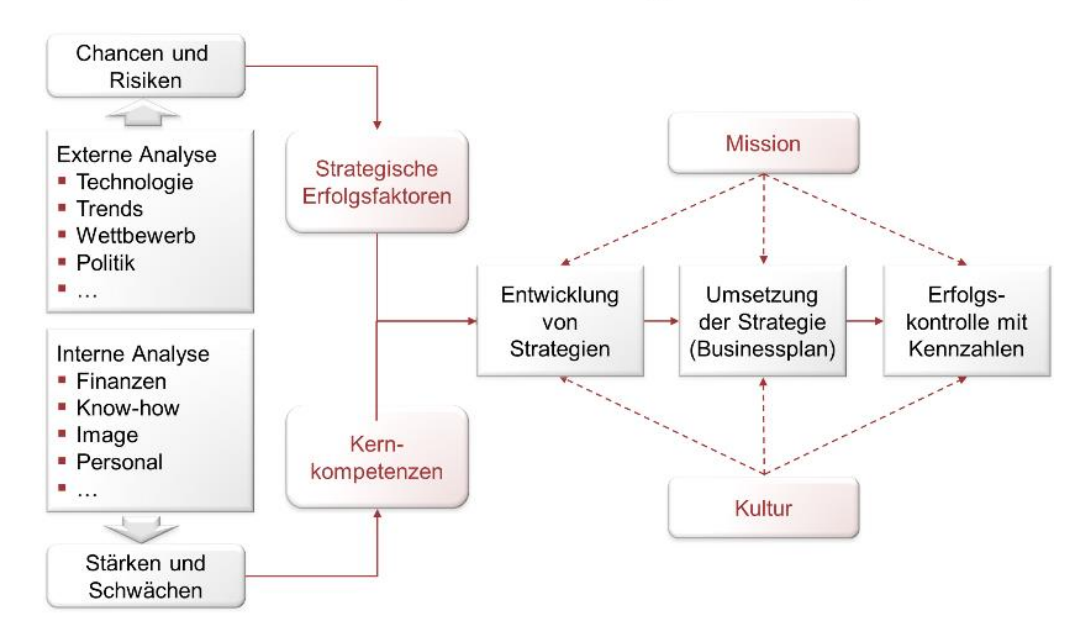

\*Strategischer Managementprozess nach Mintzberg, Kotler, Kaplan/Norton und Hamel (Synthese) Prof. Dr. Waldemar Pelz - Institut für Management-Innovation

### [Wolberg77,](https://commons.wikimedia.org/wiki/User:Wolberg77) [SWOT-Analyse erstellen,](https://commons.wikimedia.org/wiki/File:SWOT-Analyse_erstellen.png) [CC BY-SA 4.0](https://creativecommons.org/licenses/by-sa/4.0/legalcode)

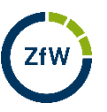

## **QUELLEN FÜR CC LIZENZIERTE MEDIEN**

- [Google](https://www.google.com/advanced_search?hl=de&fg=1) (Musik/Bilder); auf Filtereinstellungen achten!
- [Pexels](https://www.pexels.com/) (Bilder)
- [Freesound](https://freesound.org/) (Musik/Soundeffekte)
- [Youtube](https://www.youtube.com/) (Videos); auf Filtereinstellungen achten!
- <http://search.creativecommons.org/> (Suchmaschine)

#### Google

#### **Erweiterte Suche**

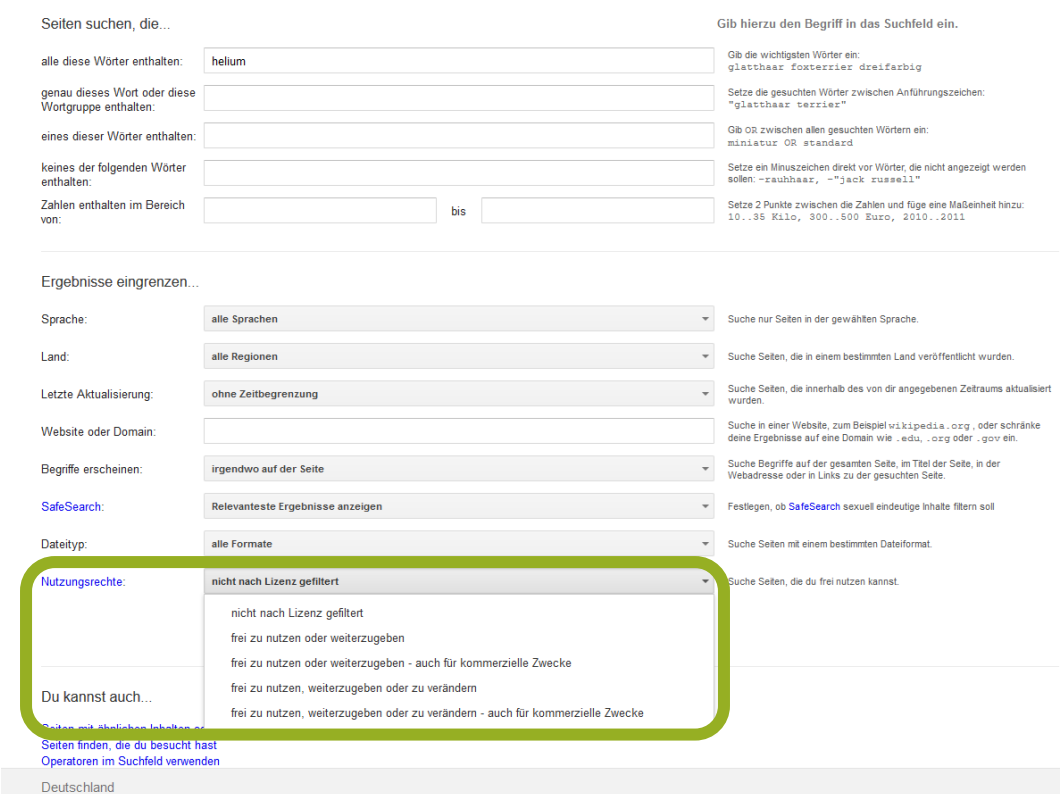

google Filter-Einstellungen

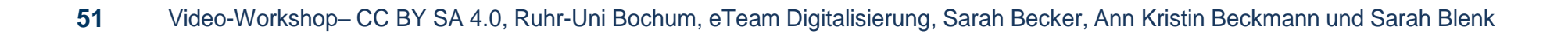

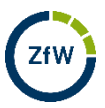

## **WEITERE INFOS**

## **WEITERE INFOS**

#### Selbstlernkurse

[Einführung Open Educational Resources](https://moodle.ruhr-uni-bochum.de/m/course/view.php?id=8732)

[Bildrechte in Lehre und Studium](https://moodle.ruhr-uni-bochum.de/m/course/view.php?id=19482)

Weitere Informationen

[Materialsammlung zu Videos](https://padlet.com/petra_danielczyk1/elNRW18PD#_=_)

[Kurzvideos zur Erstellung von Stop-Motion-Videos](https://www.youtube.com/watch?v=_ppedXZHhE0) (~10 min)

Hilfreiche Tools

<https://lizenzhinweisgenerator.de/>

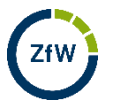